## 知 AIX系统下如何启动和停止网络服务

[其它功能](https://zhiliao.h3c.com/questions/catesDis/1564) **[高镜博](https://zhiliao.h3c.com/User/other/0)** 2007-02-02 发表

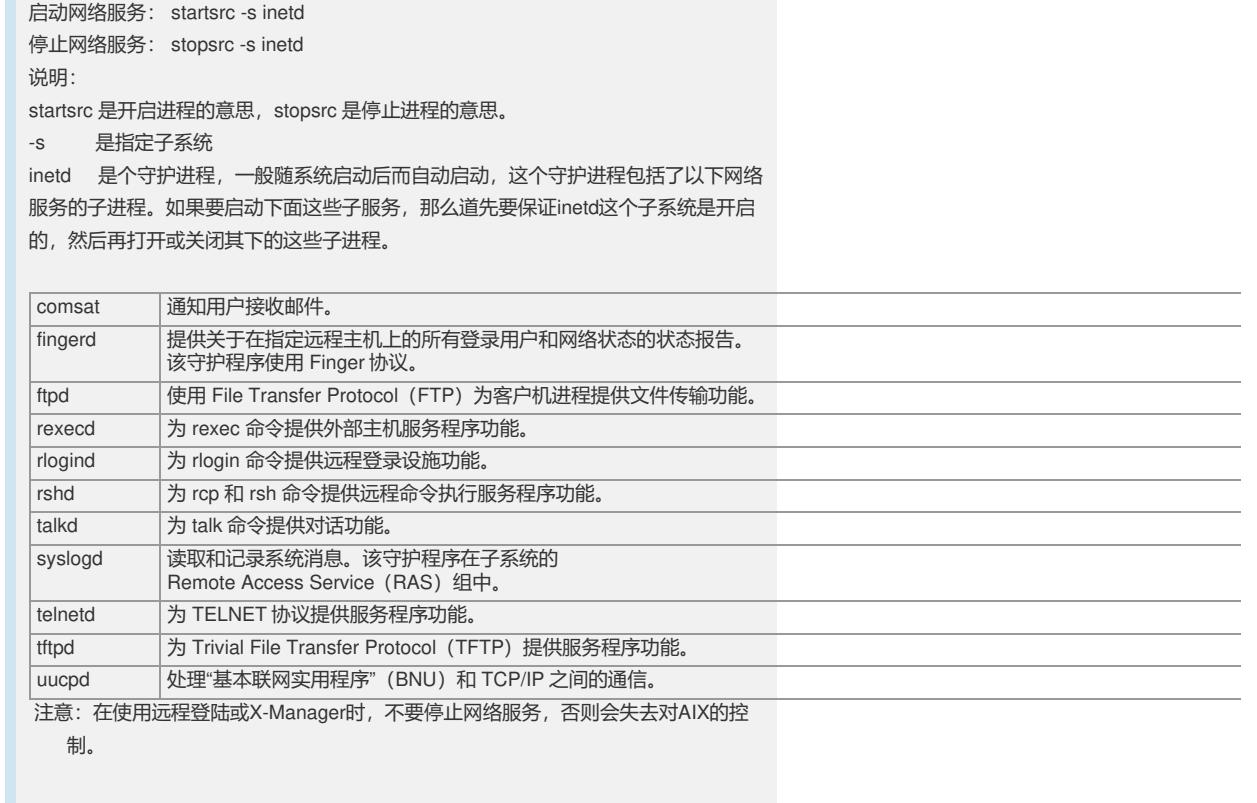